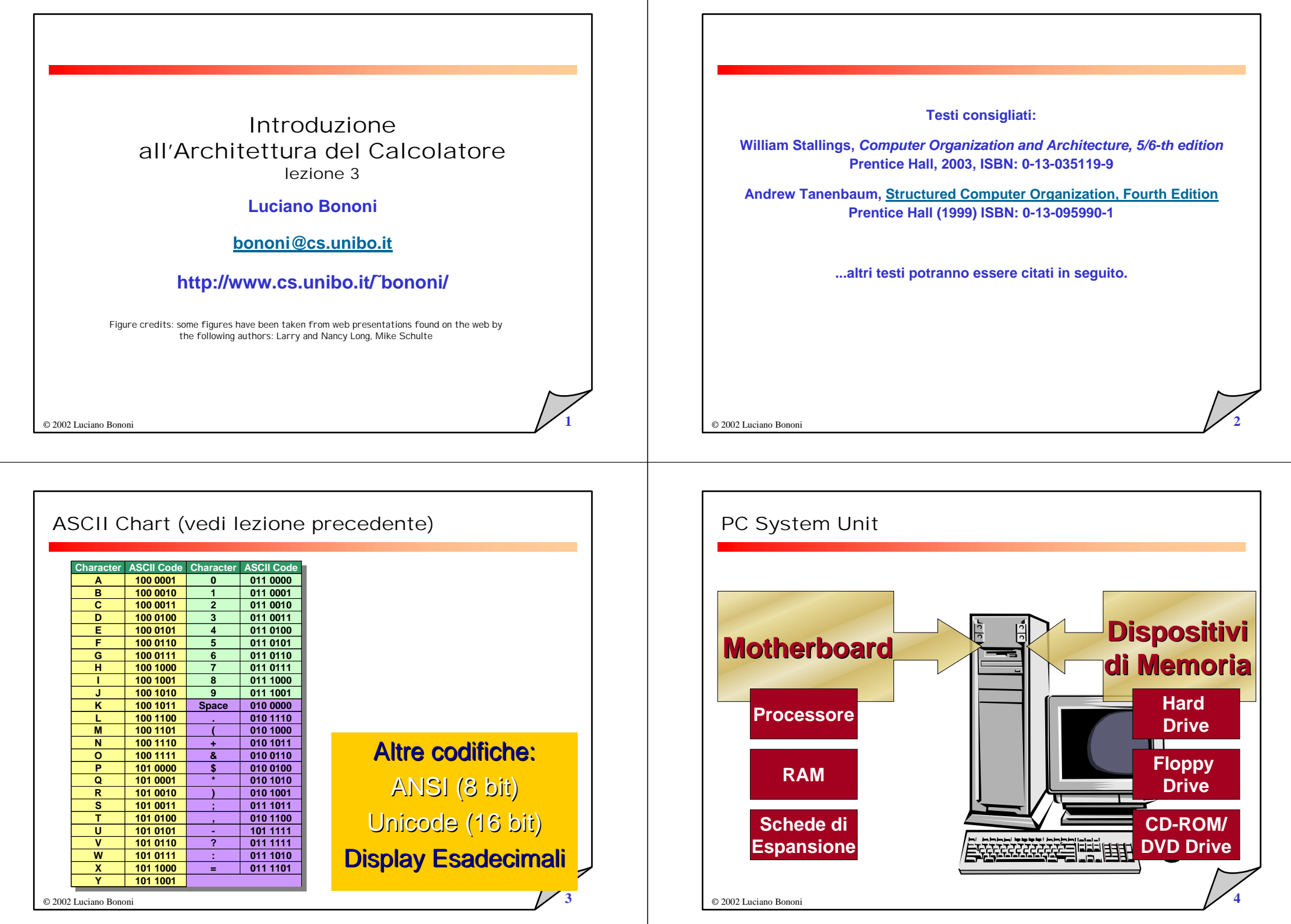

#### Motherboard

- ! **Scheda contenente circuiti elettronici principali**
- ! **Fornisce il supporto comune a una serie di dispositivi:**
	- •Microprocessore
	- •Chipset
	- •Chip di Memoria
	- •Schede di espansione
	- •Bus
	- •Controller dei device

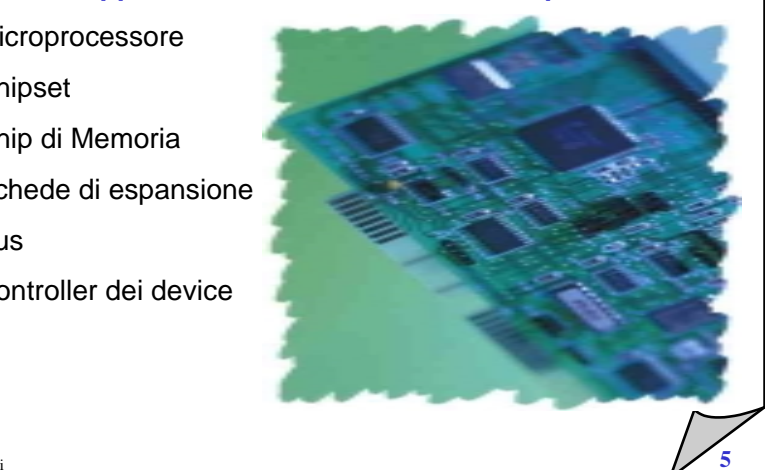

© 2002 Luciano Bononi

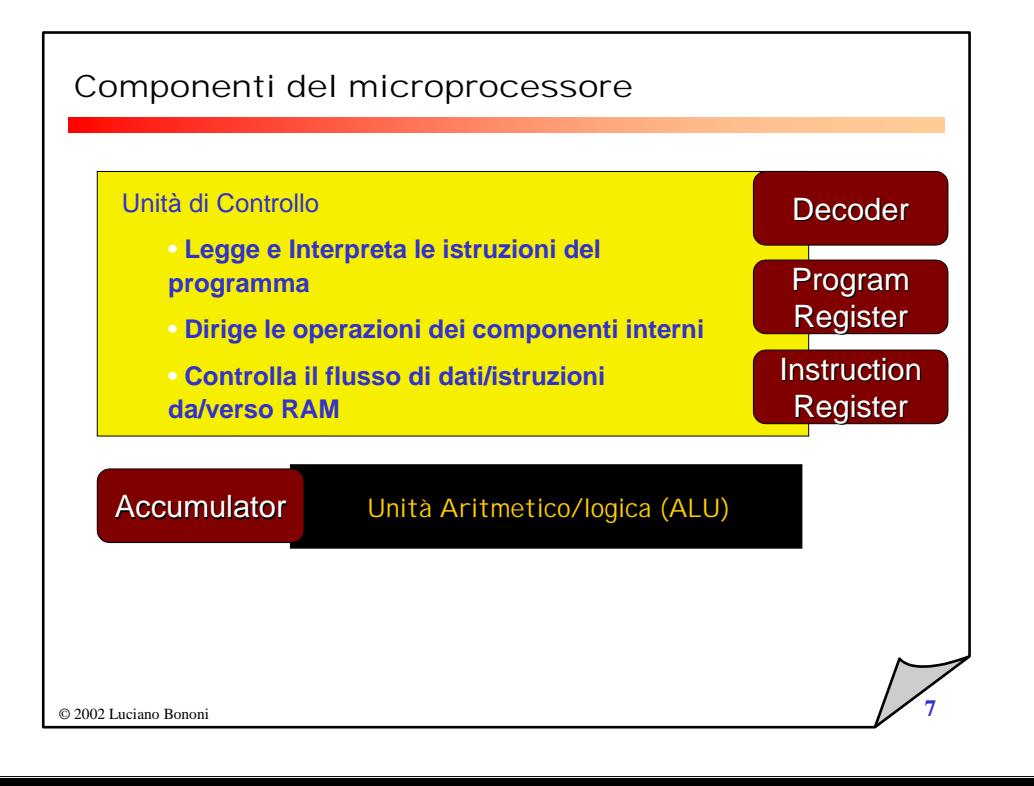

#### Intel: evoluzione dei microprocessori

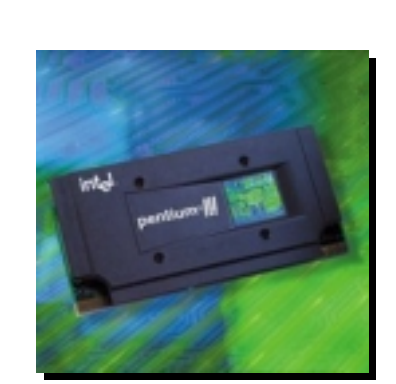

- ! **286, 386, 486**
- !**Pentium®**
- **Pentium® Pro**
- !**Pentium® II**
- !**Pentium® III**
- ! **Celeron®**
- ! **Itanium™**

**6** 

© 2002 Luciano Bononi

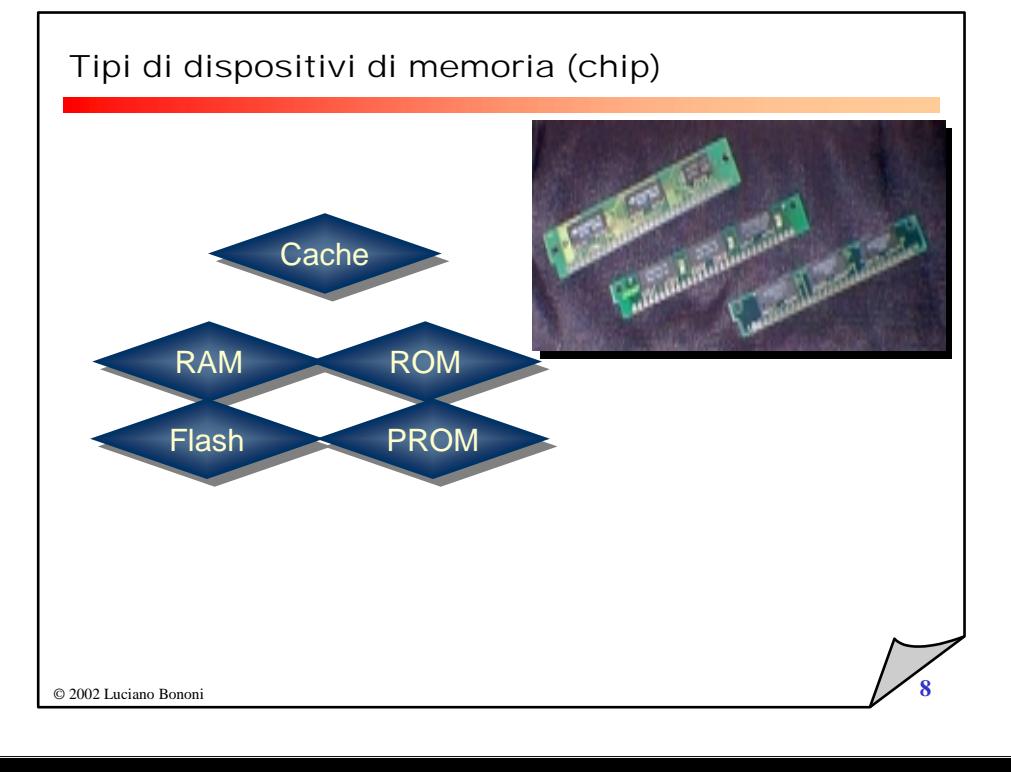

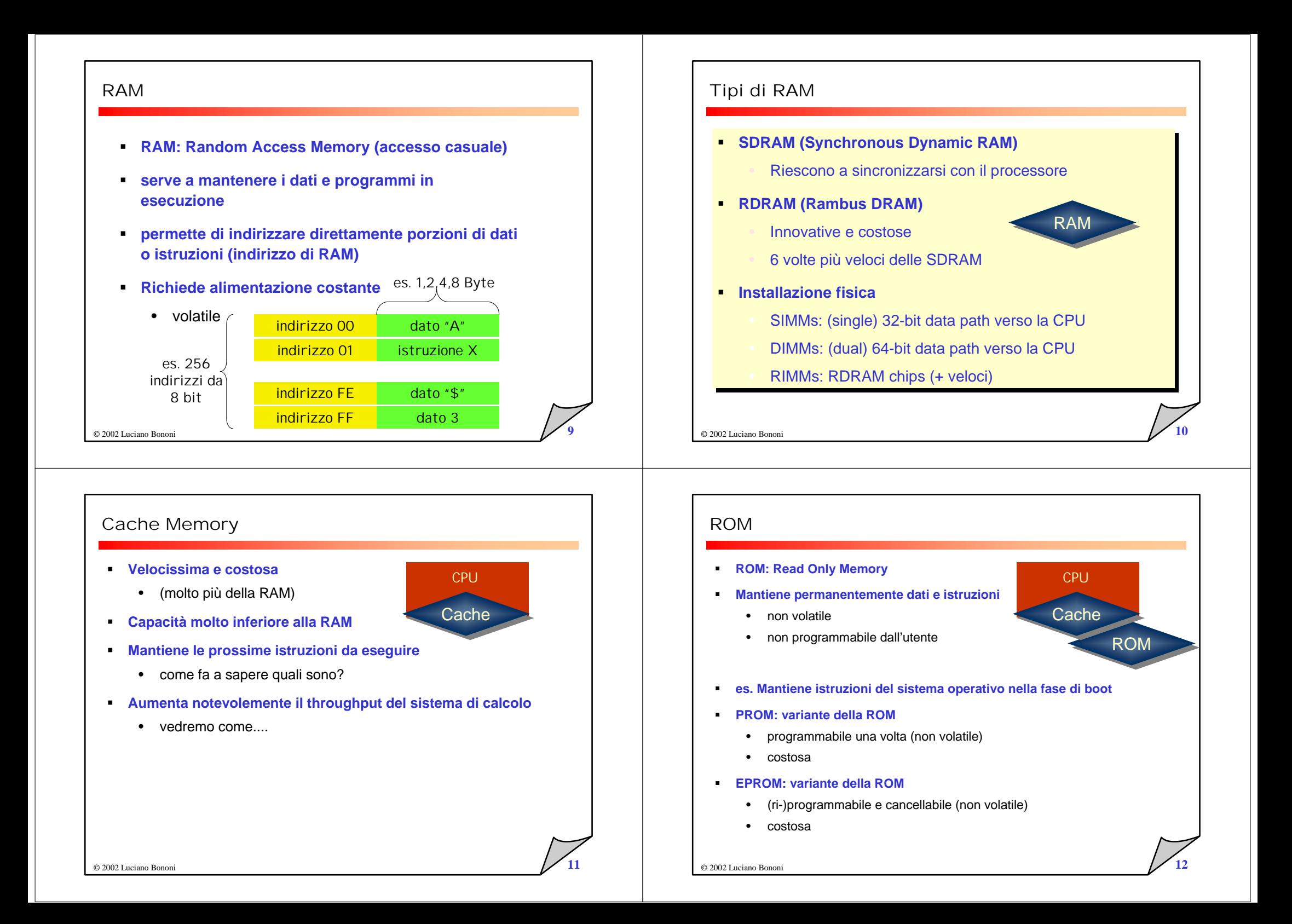

#### Memoria Flash

- **simile alle PROM**
- !**Può essere facilmente programmata da utenti**
- ! **Non-volatile**
	- es. usata per fare upgrade di software da Web o Disco
	- Non richiede di fare sostituzione di chips o schede

© 2002 Luciano Bononi**13** 

#### Tipi di Bus

- ! **Bus ISA (industry Std. Architecture)** 
	- dal 1990 su IBM XT/AT
- **bus (locale) PCI (Peripheral Compoment Interconnect)**
	- 64bit (**32**bit di fatto), **33**/66Mhz clock (**133 MBps**)
- **bus SCSI (Small Computer System Interface)**
	- •usato per dischi e stampanti, fino a 80Mbps
	- •possibile attaccare più dispositivi allo stesso port
	- •connettori diversi (incompatibili)
	- •IDE variante Macintosh (controller sul device)...continua

# **Le schede di espansione sono costruite per Le schede di espansione sono costruite per Le schede di espansione sono costruite per collegamenti specifici a vari tipi di bus collegamenti specifici a vari tipi di bus collegamenti specifici a vari di bus**

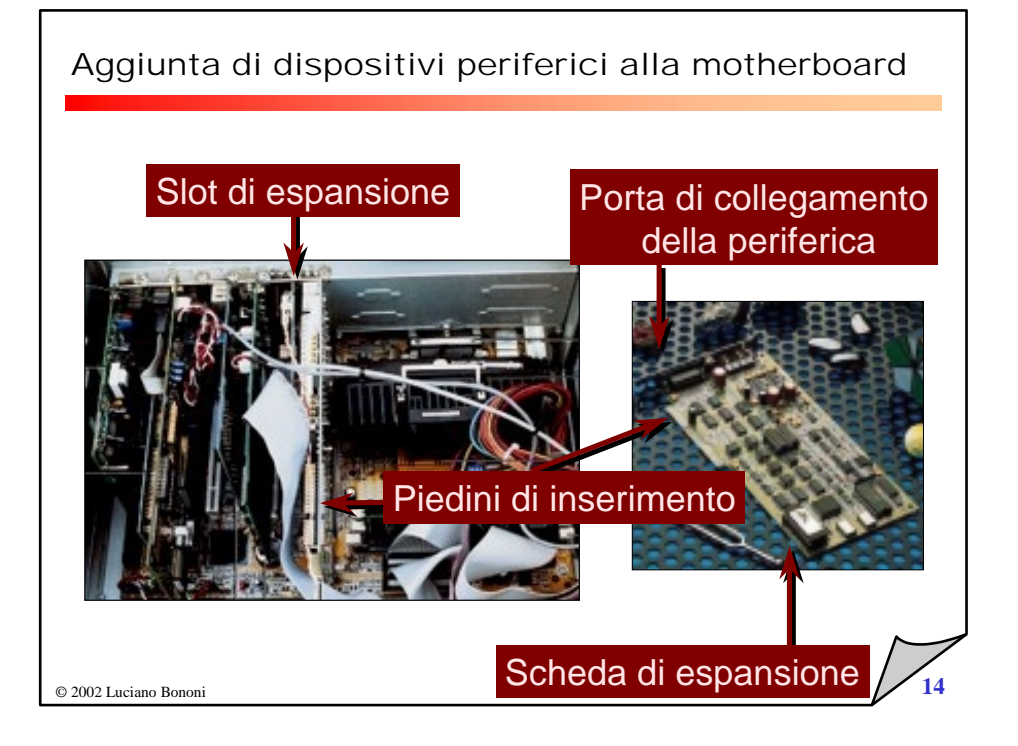

# Tipi di Bus (SCSI)

#### ! **bus SCSI (Small Computer System Interface)**

- • più dispositivi connessi allo stesso port, connettori diversi (incompatibili), IDE variante Macintosh (controller sul device)
- •**SCSI-1:** bus a 8-bit, data rates fino a 4 MBps
- • **SCSI-2:** vedi SCSI-1, ma usa connettore a 50-pin invece di 25 pin, e supporta dispositivi multipli. plain *SCSI*.
- •**Wide SCSI:** 68 pins,16-bit.
- •Fast SCSI: bus a 8-bit, doppio clock rate, 10 MBps.
- •**Fast Wide SCSI:** bus a 16-bit, 20 MBps.
- •**Ultra SCSI:** bus a 8-bit, 20 MBps.
- •**SCSI-3:** bus a 16-bit, 40 MBps. (*Ultra Wide SCSI)*
- •**Ultra2 SCSI:** bus a 8-bit, 40 MBps.

© 2002 Luciano Bononi **16** •**Wide Ultra2 SCSI:** bus a 16-bit, data rates of 80 MBps.

#### Tipi di Bus

- ! **bus USB 1.1 (Universal Serial Bus)**
	- bus esterno, 12 Mbps, un port connette fino a 127 device
	- • usato per sostituire porte seriali e parallele (mouse, stampanti, ecc.)
- ! **bus USB 2.0 (Hi-speed USB)**
	- fino a 480Mbps compatibile con USB1.1
- ! **bus 1394 (FireWire, i.link, Lynx)**
	- bus esterno fino a 400Mbps (a) e 800Mbps (b)
	- $\bullet$ fino a 63 dispositivi, permette trasmissione a rate garantito
- ! **bus AGP (Accelerated Graphic Ports) N.B. ha varie restrizioni**
	- versione PCI a supporto di dati per grafica 3-D
- © 2002 Luciano Bononi **17** canale diretto da controller grafico a memoria (32bitx66Mhz) *O* 17 de aliente de 2002 Luciano Bononi

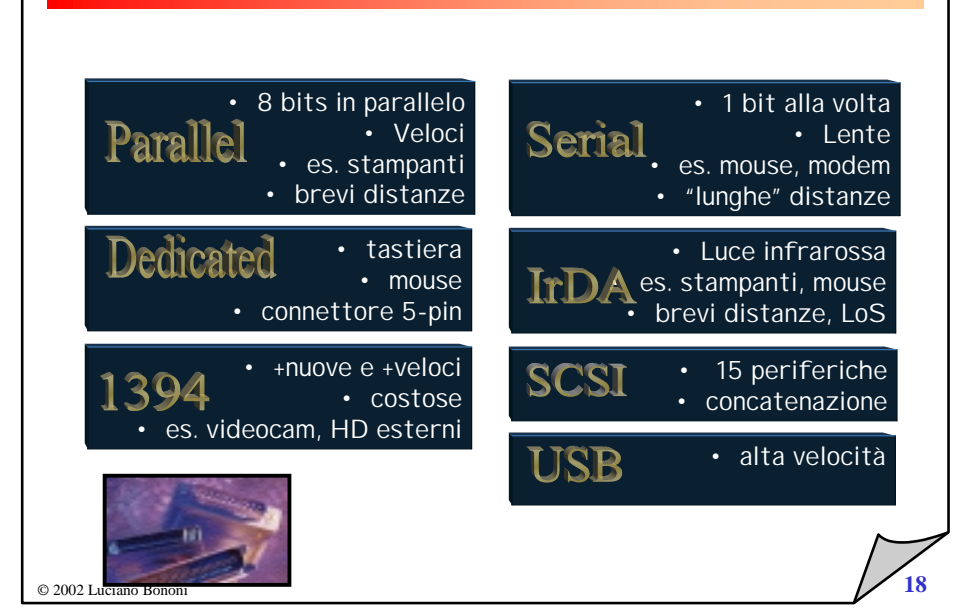

Porte di connessione (ports)

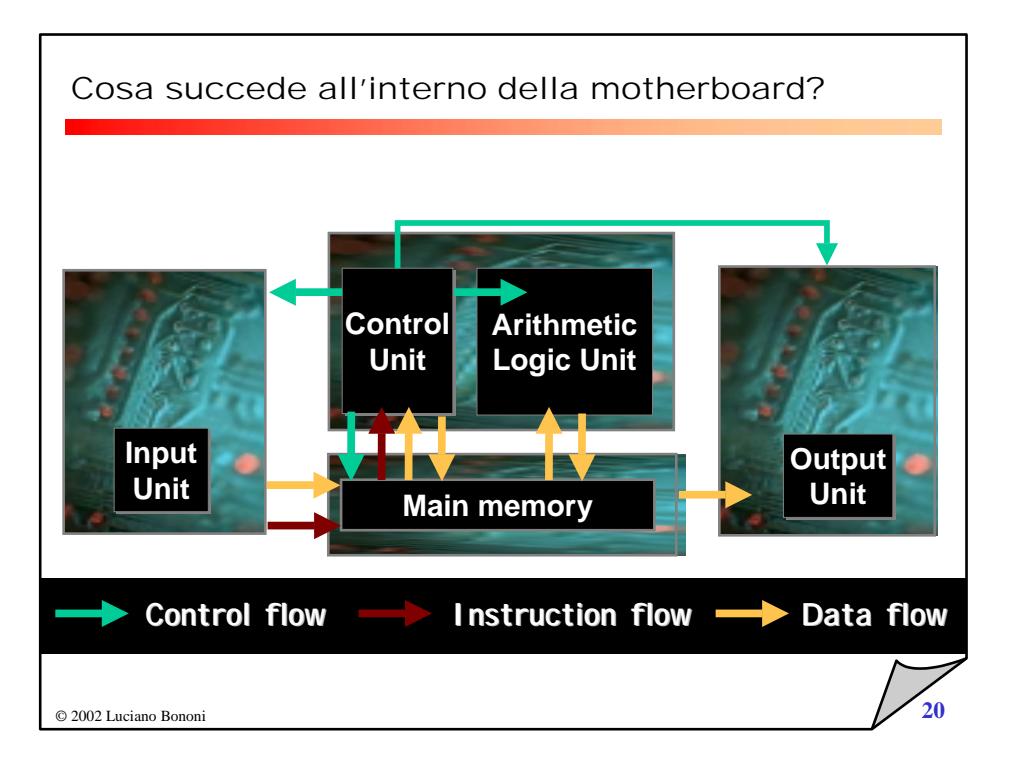

## PCMCIA Card

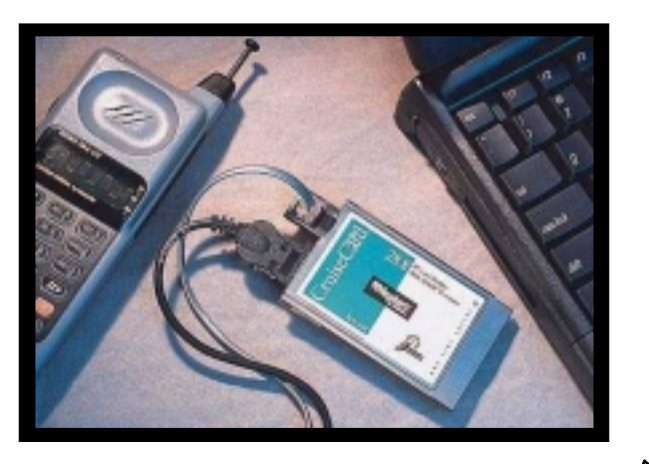

![](_page_5_Figure_0.jpeg)

![](_page_6_Picture_0.jpeg)

![](_page_7_Figure_0.jpeg)

© 2002 Luciano Bononi

![](_page_8_Figure_0.jpeg)

# © 2002 Luciano Bononi**1 34** • Non può essere "aggiornato" • Velocità: 32X, 40X, 75X (rotazione) • Jukeboxes• Capacità: 650/700 MB ! **DVD-ROM**• Capacità: 4.7 GB fino a 17 GB • retro-compatibile con CD-ROM © 2002 Luciano Bononi $\frac{1}{36}$ Confronto tra i costicosto RAM – circa \$0.5/Mb Hard disk < \$0.1/Mb \$0.1/Mb  $CD - < $0.01/Mb$

Dischi ottici: Write-Only

!

**CD-ROM**

• Compact Disk: memoria read only

# Dischi ottici: Read/Write

- ! **CD-R**
	- Compact diskregistrabile
- ! **CD-RW**
	- Compact diskriscrivibile
	- Non compatibile con vecchi lettori CD-ROM
- ! **DVD-R**
- ! **DVD-RAM**
	- Riscrivibile
	- ! **FMD-ROM**
- - (Fluorescent MultiLayer Disc) Capacità fino a 140 GB e retrocompatibile
	- fino a 10 strati di materiale fluorescente contengono dati
	- lettura dati in parallelo dai 10 strati

![](_page_9_Figure_0.jpeg)

#### Memoria: struttura e gerarchia

#### !**Memoria**

- Dynamic Random Access Memory (DRAM) usata per memoria principale
- •Static Random Access Memory (SRAM) – per la cache

![](_page_10_Figure_4.jpeg)

## Trend tecnologico delle memorie e del processore

![](_page_10_Picture_401.jpeg)

#### Il GAP Memoria/Processore

![](_page_10_Figure_8.jpeg)

![](_page_10_Figure_9.jpeg)

# Come funziona la gerarchia di memoria?

! **Temporal Locality (Locality in Time):**

=> mantiene i dati usati di frequente "vicino al processore"

- ! **Spatial Locality (Locality in Space):**
	- => Mantiene blocchi di dati contigui verso i livelli superiori di memoria

![](_page_11_Figure_5.jpeg)